## **整存预设的机构用户帐户**

本步骤指南概述整存机构预设的机构用户帐户所需的一般程序。

首先,机构帐户内开设的首个机构用户帐户会由系统设定为预设的机构用户帐户。主要管理 员及被指派负责相关综合法院案件管理系统角色的辅助管理员,可以更新或选定更多机构用 户帐户为预设的机构用户帐户,以便预设的机构用户帐户收取该等尚未编配到任何机构用户 帐户的案件的案件特定讯息<sup>,</sup>。机构用户帐户与有关案件(按案件性质或案件编号)进行连 结后,这些预设的机构用户才会收到与某特定法庭案件有关的进一步讯息 / 文件。

本指南只提供一般指引,当中的截图只用作一般说明,未必特指某案件 / 文件。

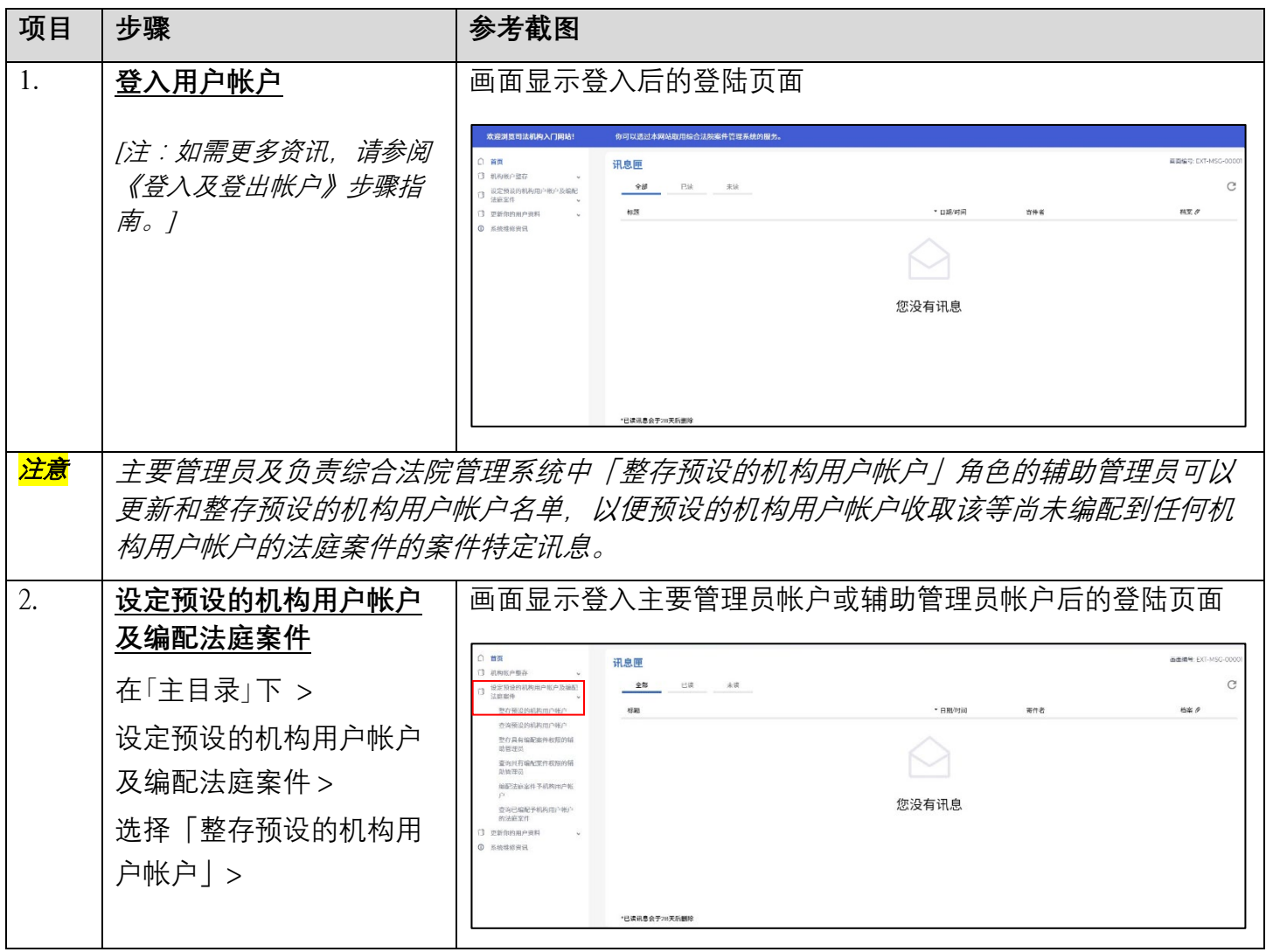

<span id="page-0-0"></span><sup>1</sup> 当某律师行指定一个预设机构用户帐户划一为所有案件接收法庭通知时,如该律师行同时代表某案件的诉讼双 方,则主要管理员帐户持有人或辅助管理员帐户持有人须采取必要的预防措施,以避免出现任何潜在利益冲突。

 $\overline{a}$ 

步骤指南 ——「整存预设的机构用户帐户」

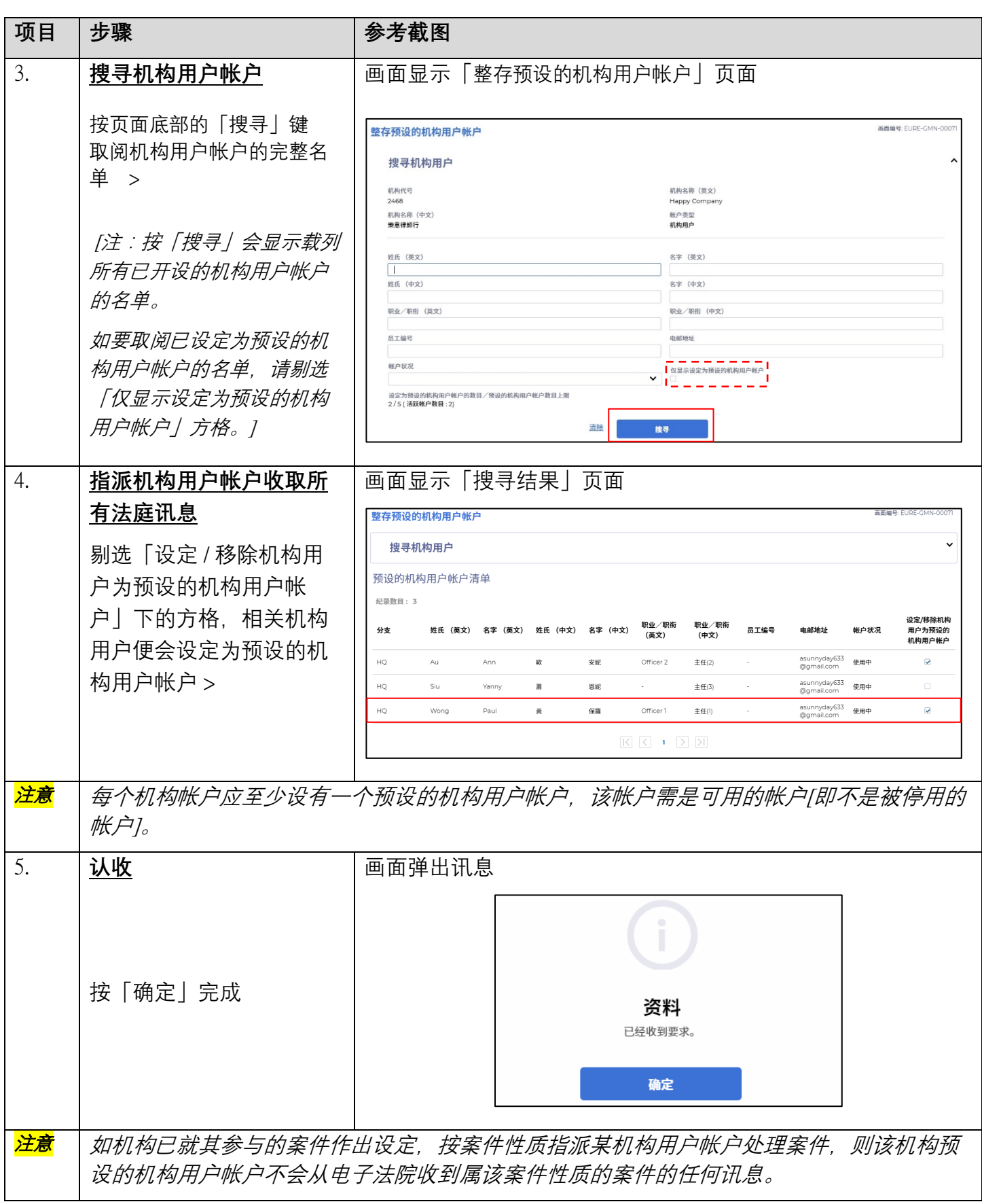